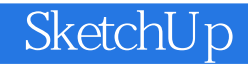

- 13 ISBN 9787030221537
- 10 ISBN 7030221532

出版时间:2008-7

页数:484

版权说明:本站所提供下载的PDF图书仅提供预览和简介以及在线试读,请支持正版图书。

## www.tushu000.com

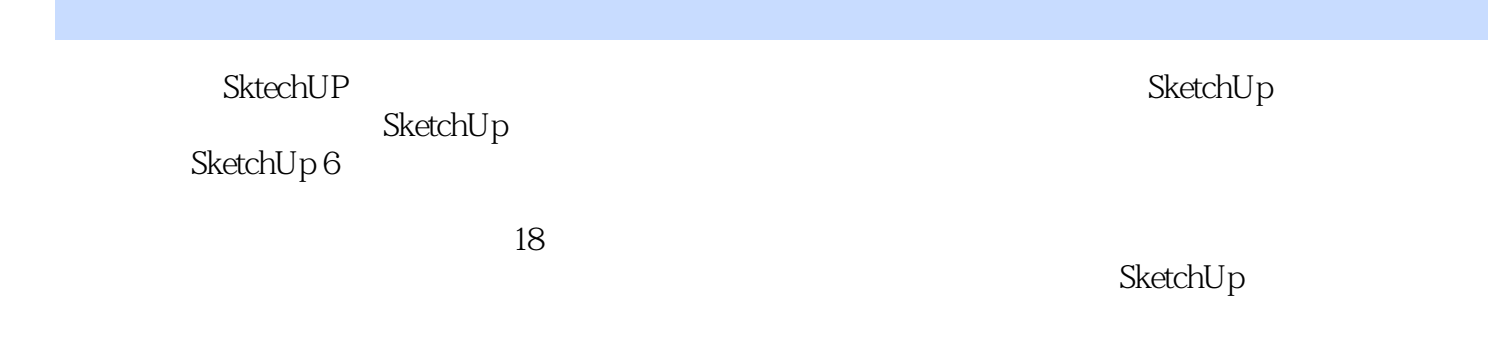

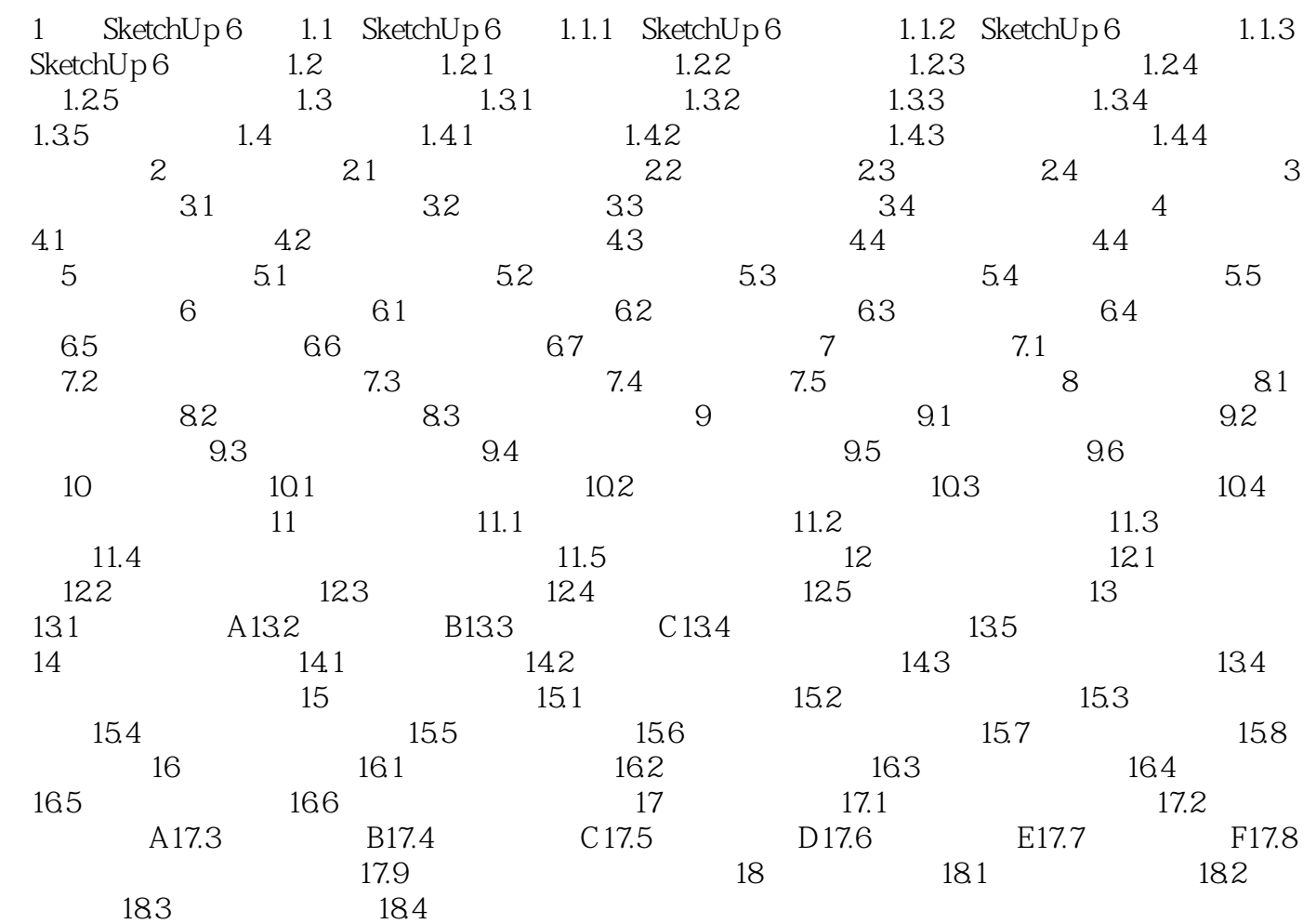

1 SketchUp 6 1.1 SketchUp 6 1.1 SketchUp 6 1.1 SketchUp 6 SketchUp 6<br>
@Atlast Sofiware 6 @Atlast Sofiware  $\mathop{\rm SketchUp}\nolimits$ SketchUp AEC System 2000 FellShow Best New Product Awed ]  $\emph{SketchUp}$ Google  $2006$  3D ——Sketchup % AtlastSoffware % @Atlast Soflware % SketchUp<br>
3D Google Earth SketchUp<br>
% Atlast SketchUp Google Earth % 3D Google 3D Google Earth SketchUp @AtlastSketchUp GoogleEarth " 3D" 1.1.2 SketchUp 6软件特点 和其他软件不同,SketchUp对方案创作过程更加尊重和重视,可以说SketchUp  $\mu$ 的方案推敲,SketchUp能够帮助设计师在简单的操作中直接得到令人满意的过程和结果,是设计师不

sketchUp

 $\text{CAD}$ 

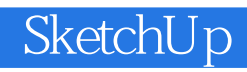

 $\aleph$ techUP

 $\mathop{\rm SketchUp}\nolimits$ 

 $\emph{SketchUP}$ 

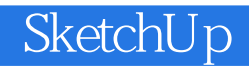

本站所提供下载的PDF图书仅提供预览和简介,请支持正版图书。

:www.tushu000.com